# **SpectRes Documentation**

*Release 2.2.0*

**Adam Carnall**

**Dec 05, 2022**

## **Contents**

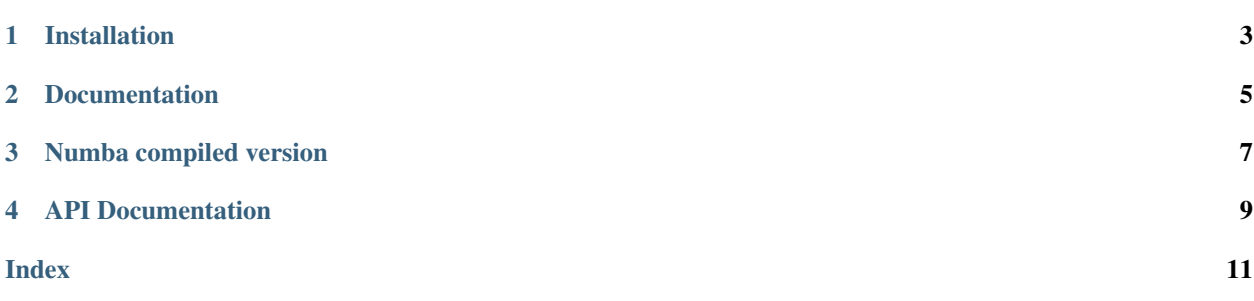

SpectRes is a Python function which efficiently resamples spectra and their associated uncertainties onto an arbitrary wavelength grid. The function works with any grid of wavelength values, including non-uniform sampling, and preserves the integrated flux. This may be of use for binning data to increase the signal to noise ratio, obtaining synthetic photometry, or resampling model spectra to match the sampling of observational data.

Installation

<span id="page-6-0"></span>SpectRes can be installed using pip

pip install spectres

## Documentation

<span id="page-8-0"></span>The code is developed at [github.com/ACCarnall/spectres.](https://github.com/ACCarnall/spectres) Take a look in the examples folder for some more guidance.

For an explanation of how the code works take a look at [ArXiv1705.05165.](https://arxiv.org/abs/1705.05165) Please consider citing this publication if you use SpectRes in your research.

## Numba compiled version

<span id="page-10-0"></span>With thanks to Peter Scicluna, SpectRes now comes with an optional Numba compiled version, which should speed the code up under a range of circumstances. You can try this out by calling the spectres.spectres\_numba function in place of spectres. spectres.

### API Documentation

<span id="page-12-1"></span><span id="page-12-0"></span>spectres.**spectres**(*new\_wavs*, *spec\_wavs*, *spec\_fluxes*, *spec\_errs=None*, *fill=None*, *verbose=True*) Function for resampling spectra (and optionally associated uncertainties) onto a new wavelength basis.

### Parameters

- **new\_wavs** (numpy.ndarray) Array containing the new wavelength sampling desired for the spectrum or spectra.
- **spec\_wavs**  $(numpy,ndarray) 1D$  array containing the current wavelength sampling of the spectrum or spectra.
- **spec\_fluxes** (numpy.ndarray) Array containing spectral fluxes at the wavelengths specified in spec\_wavs, last dimension must correspond to the shape of spec\_wavs. Extra dimensions before this may be used to include multiple spectra.
- **spec\_errs** (numpy.ndarray (optional)) Array of the same shape as spec\_fluxes containing uncertainties associated with each spectral flux value.
- **fill** (float (optional)) Where new\_wavs extends outside the wavelength range in spec\_wavs this value will be used as a filler in new fluxes and new errs.
- **verbose** (bool (optional)) Setting verbose to False will suppress the default warning about new\_wavs extending outside spec\_wavs and "fill" being used.

### Returns

- new\_fluxes (*numpy.ndarray*) Array of resampled flux values, first dimension is the same length as new\_wavs, other dimensions are the same as spec\_fluxes.
- new\_errs (*numpy.ndarray*) Array of uncertainties associated with fluxes in new\_fluxes. Only returned if spec\_errs was specified.

## Index

## <span id="page-14-0"></span>S

spectres() (*in module spectres*), [9](#page-12-1)